# **Análise de Componentes Principais em Imagens Multitemporais TM/Landsat como Subsídio aos Estudos de Vulnerabilidade à Perda de Solo em Ambiente Semi-Árido**

## **Alessandra Rodrigues Gomes**

## **Francisco Dario Maldonado**

 $1, 2$  INPE - Instituto Nacional de Pesquisas Espaciais Divisão de Sensoriamento Remoto – Pós-Graduação Av. dos Astronautas, 1758, cp. 515 –– CEP 14201-097 São José dos Campos – SP – Brasil {agomes,francis}@ltid.inpe.br

**Abstract**. This study shows a methodological approach to evaluate soil losses and environmental vulnerability of the semi-arid regime on the northeast of Brazil. In order to perform this work Landsat/TM bands (red and infrared), from distinct hydrological periods were used by PCA (Principal Component Analysis).The results obtained indicate different features of the land use changes, that were categorized on three landscape classes of the environmental status: degraded area, no-degraded and areas with regeneration process. The image processing adopted was very suitable for the goals, demonstrating the capability of the orbital data for monitoring the semi-arid landscape.

**Keywords**: remote sensing, semi-arid, principal components of analysis.

## **1. Introdução**

A avaliação da vulnerabilidade à perda de solo, termo utilizado na metodologia do Zoneamento Ecológico-Econômico descrita por Crepani et al. (1996), é estabelecida a partir de estudos detalhados da vegetação, geologia, geomorfologia, pedologia e clima da região.

Esta metodologia se baseia na delimitação de unidades territoriais básicas onde se incluem as unidades de paisagem natural e os polígonos de ação antrópica. Os polígonos de ação antrópica estão relacionados àqueles onde a atuação humana modifica as condições naturais e estes podem localizar-se sobre uma ou várias unidades de paisagem natural.

Os polígonos de ação antrópica possuem uma vulnerabilidade à perda de solo maior que as unidades de paisagem natural pois, aliam a intervenção humana às características físicas e biológicas do ambiente semi-árido.

Os produtos fornecidos pelo sensoriamento remoto, aliados às técnicas e métodos adequados para monitorar e avaliar o impacto do uso da terra e das condições climáticas se mostram úteis em regiões áridas do nordeste brasileiro onde o acesso ainda é dificultado devido às limitações naturais do ambiente. Anais IX Simpósio Brasileiro de Sensoriamento Remoto, Santon, Brasil, 11-18 setembro 1998, INPE, p. 959-967.<br> **[FIG. 1](#page-2-0)** Os polígonos de ação antivópica possuem unha vulnerabilidade à perda de solo maior<br>
as unidades de pais

A utilização da análise por principais componentes, explora a baixa correlação das bandas de imagens multitemporais de regiões que mudam substancialmente (Richards, 1993), podendo auxiliar em estudos sobre mudanças relacionadas à ocupação do solo.

Tendo em vista tais aspectos, este trabalho procura utilizar a análise de principais componentes para a detecção de mudanças no uso da terra e avaliar a possibilidade de se aplicar tal técnica como suporte a estudos de vulnerabilidade à perda de solo.

## **2. Materiais e Método**

## **2.1 Definição e Caracterização da Área Piloto**

A área selecionada para a realização deste estudo, visualizada pela Figura 1, está situada no centro-sul do Estado de Pernambuco, no centro do Trópico Semi-Árido brasileiro, correspondendo a uma superfície quadrada de aproximadamente 196 Km² (14 x 14 Km) e definida pelas coordenadas geográficas 8º 00' a 8º 07' de latitude sul e de 39º 45' a 39º 53' de longitude oeste. Possui como referência a localidade de Quixaba e foi escolhida por se encontrar em uma zona de transição entre o semi-árido seco ao extremamente seco e ser representativa da caatinga submetida a processos de degradação.

<span id="page-2-0"></span>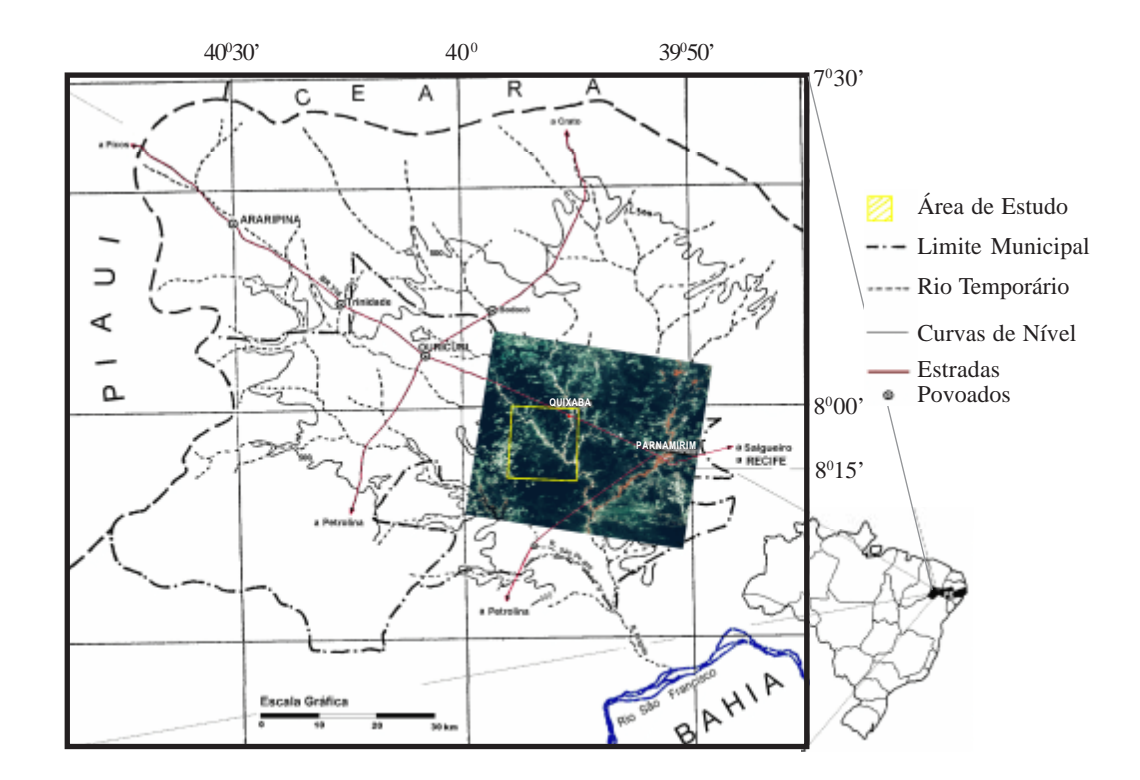

Fig. 1: Localização da Área de Estudo

O uso da terra nesta área é fundamentalmente pecuária extensiva de bovinos e caprinos, associada ainda a agricultura de subsistência itinerante e de vazante com feijão preto, milho e mandioca (Carvalho, 1986). A maior parte da área de estudo é recoberta por uma vegetação de porte arbóreo baixo e denso, sendo que a sudeste, ela se apresenta com uma estrutura arbórea-arbustiva aberta (condições climáticas mais áridas).

## **2.2 Materiais**

Para a realização deste estudo foram utilizados os seguintes materiais:

**Imagens:** Landsat TM em formato digital, orbita 217, ponto 66, quadrante B, em duas datas (novembro de 1984 e outubro de 1996).

Foram escolhidas imagens do final da época seca, devido a maior complexidade de interpretação das imagens de época úmida (Carvalho, 1986 e Kazmierczac, 1997). Segundo esses autores, a uniformização da cobertura vegetal na época chuvosa, dificulta a discriminação dos diferentes tipos de caatinga.

**Software (Processamentos digitais):** Foi utilizado o ERDAS Imagine 8.3, principalmente os módulos *Data Preparation* para o co-registro das imagens, as opções *Feature space image* e *Feature space thematic* do Módulo *Classifier* para a análise das distribuições das nuvens de pixels.

## **2.3 Metodologia**

#### **2.3.1 Integração de Dados digitais**

Para a integração de dados digitais de imagens multitemporais Landsat TM, adotou-se o método da Análise de Componentes Principais (ACP). Esta técnica é usada por ter a vantagem de realçar a informação da dinâmica entre as datas, segundo Jiaju (1988). Outra das vantagens da ACP com imagens multitemporais, é a obtenção de resultados sem a necessidade de calibrações e correções atmosféricas, segundo Chavez e Mac Kinnon (1994).

A principal tarefa executada pela APC pode ser resumida da seguinte forma: dadas as duas imagens TM3 (1984) e TM3 (1996), serão analisadas as correlações entre elas e produzido um novo conjunto de imagens TM3 (1984) TM3 (1996) com nenhuma correlação entre si. Este procedimento também foi realizado com a banda TM4. De um modo geral, as novas imagens terão as seguintes características: a primeira delas, chamada de 1ª. Principal Componente (PC) irá conter a informação que é comum a todas as bandas originais e a 2<sup>ª</sup>. PC irá conter a feição espectral mais significante do conjunto e assim sucessivamente (Crosta, 1993). Anais IX Simpásio Brasileira de Sensoriamento Remata, Simua, Brasil, 11-18 setembro 1998, 1896, 1896, 1896, 1896, 1896, 1896, 1896, 1896, 1896, 1896, 1896, 1897, 1897, 1897, 1897, 1897, 1897, 1897, 1897, 1897, 1897, 1897,

Para se entender como funciona esse agrupamento de dados é mostrado, na Figura 2, um espaço de atributos bidimensional onde a tendência alongada da distribuição é causada pela correlação entre as duas imagens e que o espalhamento em volta da diagonal é originada pelas

diferenças espectrais entre as duas imagens. As diferenças demonstram os ambientes em degradação.

<span id="page-4-0"></span>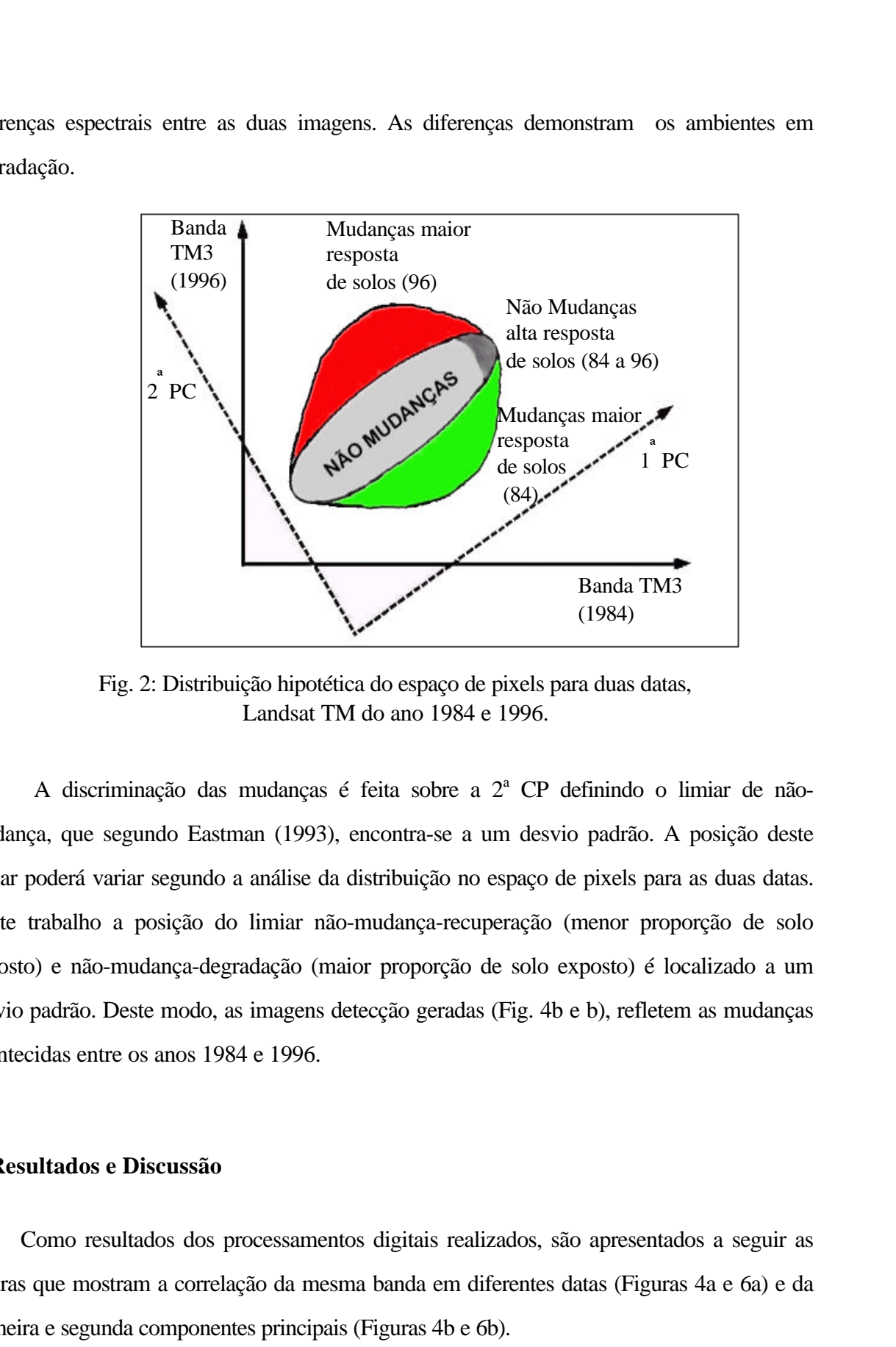

Fig. 2: Distribuição hipotética do espaço de pixels para duas datas, Landsat TM do ano 1984 e 1996.

A discriminação das mudanças é feita sobre a 2<sup>ª</sup> CP definindo o limiar de nãomudança, que segundo Eastman (1993), encontra-se a um desvio padrão. A posição deste limiar poderá variar segundo a análise da distribuição no espaço de pixels para as duas datas. Neste trabalho a posição do limiar não-mudança-recuperação (menor proporção de solo exposto) e não-mudança-degradação (maior proporção de solo exposto) é localizado a um desvio padrão. Deste modo, as imagens detecção geradas (Fig. 4b e b), refletem as mudanças acontecidas entre os anos 1984 e 1996.

**[FIG. 4](#page-6-0)**

## **3. Resultados e Discussão**

Como resultados dos processamentos digitais realizados, são apresentados a seguir as figuras que mostram a correlação da mesma banda em diferentes datas (Figuras 4a e 6a) e da primeira e segunda componentes principais (Figuras 4b e 6b).

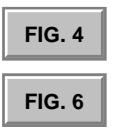

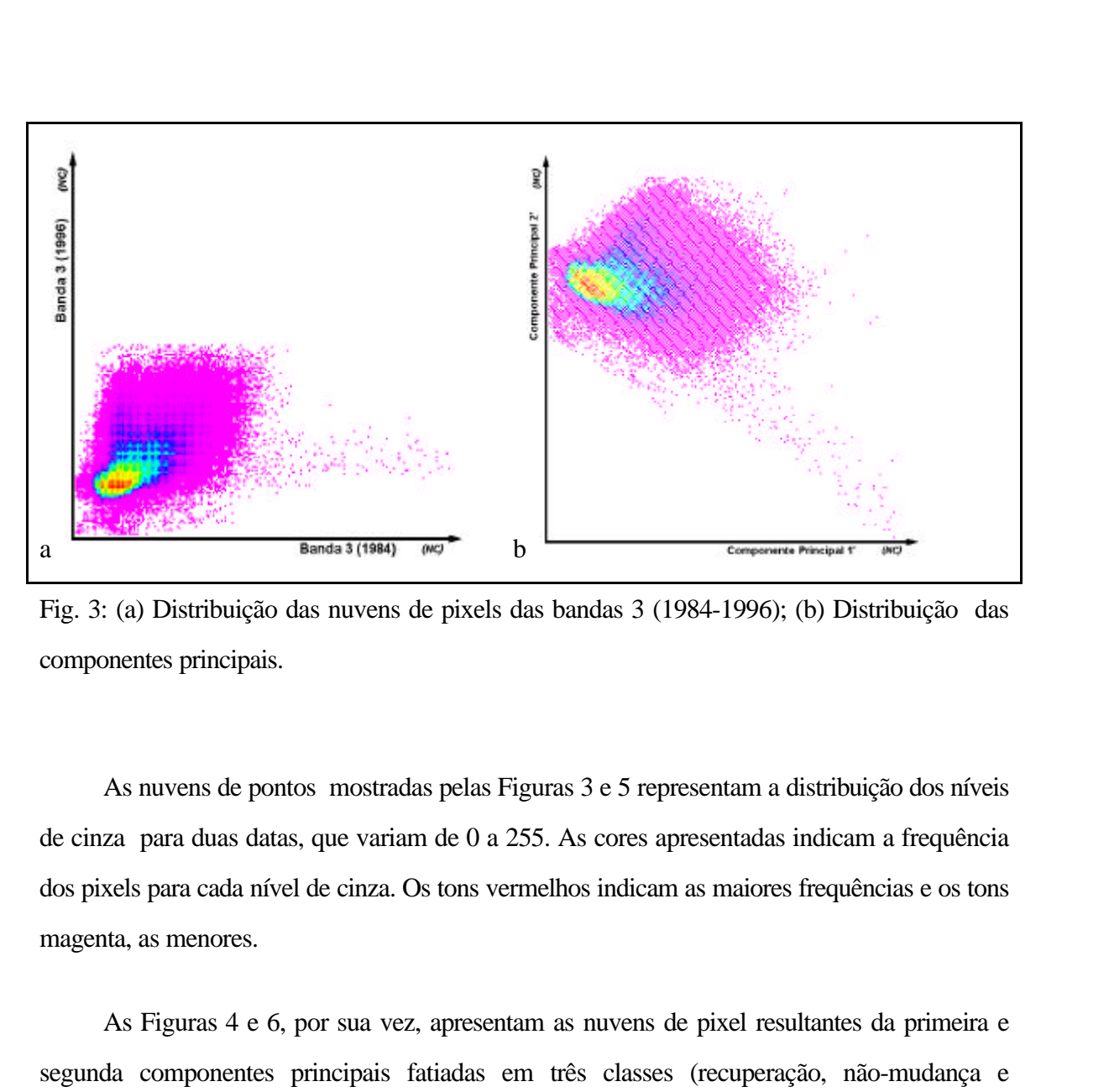

Fig. 3: (a) Distribuição das nuvens de pixels das bandas 3 (1984-1996); (b) Distribuição das componentes principais.

As nuvens de pontos mostradas pelas Figuras 3 e 5 representam a distribuição dos níveis de cinza para duas datas, que variam de 0 a 255. As cores apresentadas indicam a frequência dos pixels para cada nível de cinza. Os tons vermelhos indicam as maiores frequências e os tons magenta, as menores. **[FIG. 5](#page-6-0)**

As Figuras 4 e 6, por sua vez, apresentam as nuvens de pixel resultantes da primeira e segunda componentes principais fatiadas em três classes (recuperação, não-mudança e degradação).

**[FIG. 4](#page-6-0)**

<span id="page-6-0"></span>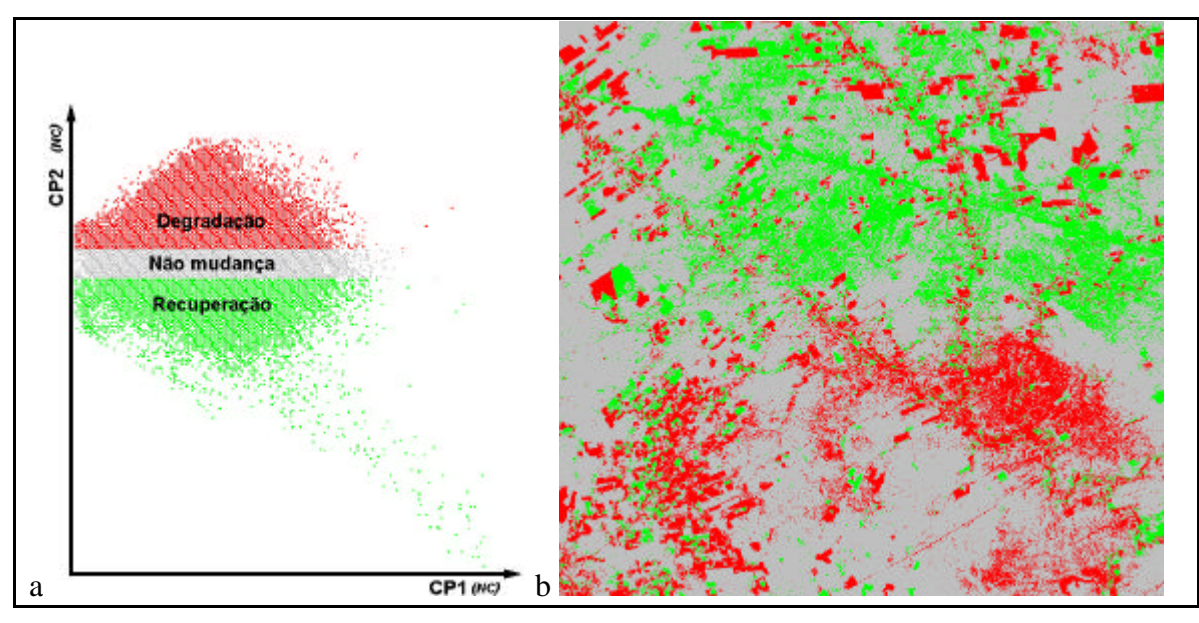

Fig. 4: (a) Nuvem de pixels da ACP das Bandas 3 (1984 e 1996); (b) Imagem detecção segundo um limiar situado a um desvio-padrão (σ).

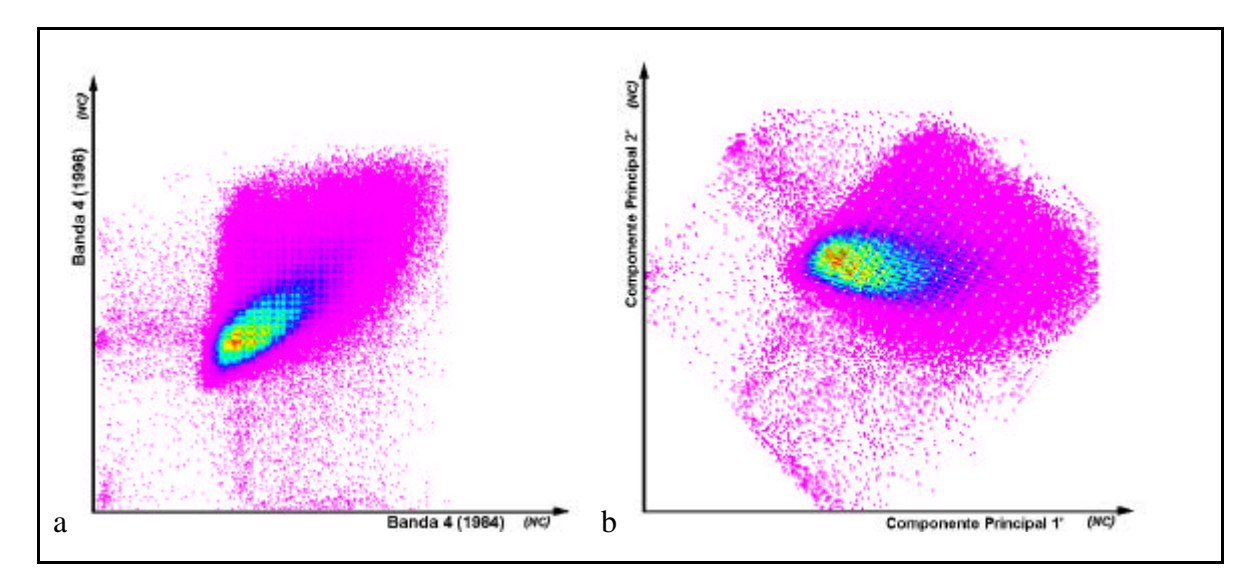

Fig. 5: (a) Distribuição da nuvem de pixels das bandas 4 (1984-1996); (b) Distribuição das componentes principais.

<span id="page-7-0"></span>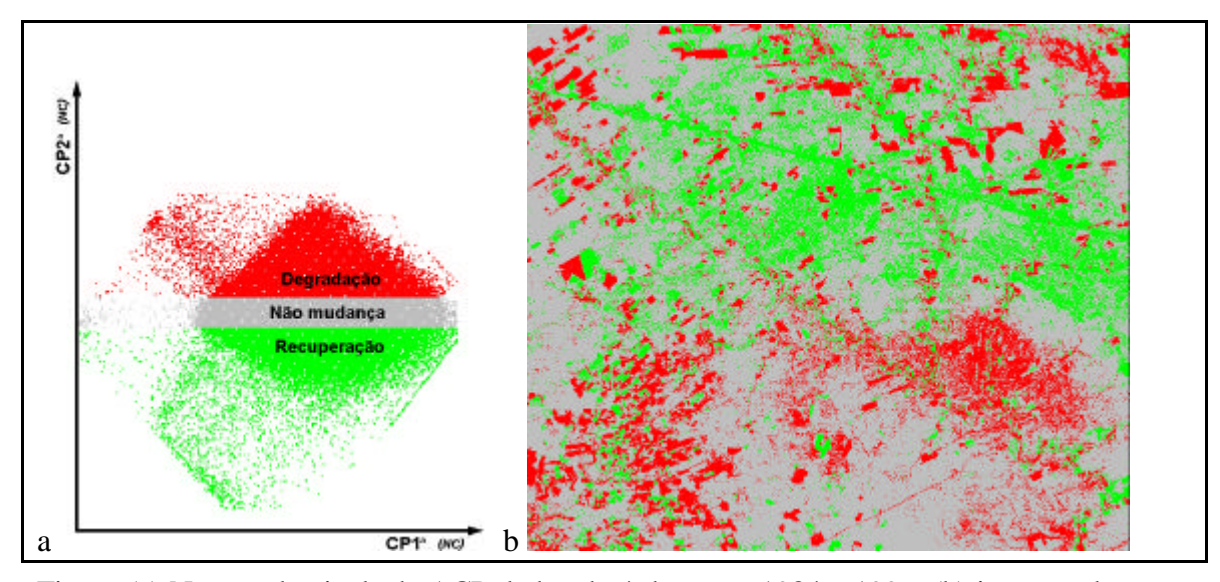

Fig. 6: (a) Nuvem de pixels da ACP da banda 4 dos anos 1984 e 1996; (b) imagem detecção segundo um limiar situado a 1 desvio-padrão (σ).

Após os processamentos, não foram observadas diferenças importantes entre as imagens detecção geradas a partir das bandas 3 e 4. Na região do semi-árido, tanto a utilização da banda 3 como a banda 4 servem para a detecção de mudanças utilizando ACP e, são apropriadas para estudos multitemporais onde não se fazem necessárias correções radiométricas e atmosféricas.

## **4. Conclusão**

Atentando para o fato de que as bandas 3 e 4 do TM demonstraram uma versatilidade constatada somente com a banda 5 do MSS em trabalhos anteriores. A partir desta constatação, o resultado que melhor representar a mudança na ocupação do solo servirá para avaliar o grau de vulnerabilidade à perda de solo de áreas onde a antropização atua, auxiliando a amostragem em campo.

## **5 Referências Bibliográficas**

- Byrne,G.F.; Crapper,P.F.; Mayo,K.K. Monitoring land cover change by principal componentes analysis of multitemporal Landsat data. **Remote Sensing of Environment,** v.10, p.175-185, 1980.
- Carvalho, V.C. **Structure e dynamique de la vegetation en milien tropical semi-aride. La Caatinga de Quixaba (Pernambouc, Brèsil): duterrain à l'analyse des donnèes MSS/LANDSAT**. Thèse e Doctorat de l'Université de Tolouse II – Le Mirail, Tolouse, 1986. 322p. (INPE-4049-RPE/524)
- Chavez, P.S. ; Mac Kinnon, D.J. Automatic detection of vegetation changes in South United States using remotely sensed images. **Photogrametric Engineering & Remote Sensing**, v.60, n.5, p.571-583, Maio 1994.
- Crepani, E.; Medeiros, J.S.; Azevedo, L.G.; Hernandez Filho, P.; Florenzano, T.G.; Duarte, V. **Curso de sensoriamento remoto aplicado ao zoneamento ecológico-econômico**. In: Simpósio Brasileiro de Sensoriamento Remoto, 8, Salvador, 1996.
- Crosta, A.P**. Processamento Digital de Imagens de Sensoriamento Remoto**. IG/UNICAMP, Campinas, SP, 1993, 170p.
- Eastman, J.R.; Fulk, M. Long sequence time series evaluation using standardized principal components. **Photogrammetric Engineering & Remote Sensing**, v.59, n.6, p.991-996, June, 1993.
- Jiaju, L. Development of principal component analysis applied to multitemporal Landsat TM data. **International Journal of Remote Sensing**, v.9, n.12, p.1895-1907, 1988.
- Kazmierczac, M.L. **Indice de vegetação derivado do NOAA/AVHRR, Análise da sazonalidade da cobertura vegetal em região de clima semi-árido (caatinga)**. Fortaleza: Fund. Cearense de Meteorologia e Recursos Hídricos, 1993. 106p.
- Richards, J. A. **Remote Sensing Digital image Analysis an introduction**. Springer-Verlag, Austrália, 1993, 340p.